# Optimization with R –Tips and Tricks

Hans W Borchers, DHBW Mannheim

R User Group Meeting, Köln, September 2017

Introduction

## **Optimization**

"optimization : an act, process, or methodology of making something (such as a design, system, or decision) as fully perfect, functional, or effective as possible; specifically: the mathematical procedures (such as finding the maximum of a function) involved in this."

– Merriam-Webster Online Dictionary, 2017 (∗ )

Forms of optimization (cf. Netspeak: "? optimization"):

- $\triangleright$  Code / program / system optimization
- $\triangleright$  Search / website / server ... optimization
- $\triangleright$  Business / process / chain ... optimization
- $\triangleright$  Engine / design / production optimization

( ∗ ) First Known Use: 1857

### Mathematical Optimization

A mathematical optimization problem consists of maximizing (or minimizing) a real objective function on a defined domain:

Given a set  $A \subseteq R^n$  and a function  $f : A \rightarrow R$  from A to the real numbers, find an element  $x_0 \in A$  such that  $f(x_0) \le f(x)$  for all x in an environment of  $x_0$ .

Typical problems:

- $\triangleright$  finding an optimum will be computationally expensive
- $\blacktriangleright$  different types of objective functions and domains
- $\triangleright$  need to compute the optimum with very high accuracy
- $\blacktriangleright$  need to find a global optimum, restricted resources
- $\blacktriangleright$  etc.

#### Classification of Optimization Tasks

- $\blacktriangleright$  Unconstrained optimization
- $\triangleright$  Nonlinear least-squares fitting (parameter estimation)
- $\triangleright$  Optimization with constraints
- $\triangleright$  Non-smooth optimization (e.g., minimax problems)
- $\triangleright$  Global optimization (stochastic programming)
- $\blacktriangleright$  Linear and quadratic programming (LP, QP)
- ▶ Convex optimization (resp. SOCP, SDP)
- $\triangleright$  Mixed-integer programming (MIP, MILP, MINLP)
- $\triangleright$  Combinatorial optimization (e.g., graph problems)

#### 100+ Packages on the Optimization TV

adagio alabama BB boot bvls cccp cec2005benchmark cec2013 CEoptim clpAPI CLSOCP clue cmaes cmaesr copulaedas cplexAPI crs dclone DEoptim DEoptimR desirability dfoptim ECOSolveR GA genalg GenSA globalOptTests glpkAPI goalprog GrassmannOptim gsl hydroPSO igraph irace isotone kernlab kofnGA lbfgs lbfgsb3 limSolve linprog localsolver LowRankQP lpSolve lpSolveAPI matchingMarkets matchingR maxLik mcga mco minpack.lm minqa neldermead NlcOptim nleqslv nlmrt nloptr nls2 NMOF nnls onls optimx optmatch parma powell pso psoptim qap quadprog quantreg rcdd RCEIM Rcgmin rCMA Rcplex RcppDE Rcsdp Rdsdp rgenoud Rglpk rLindo Rmalschains Rmosek rneos ROI Rsolnp Rsymphony Rvmmin scs smoof sna soma subplex tabuSearch trust trustOptim TSP ucminf

## Optimization in Statistics

- $\blacktriangleright$  Maximum Likelihood
- $\blacktriangleright$  Parameter estimation
- $\blacktriangleright$  Quantile and density estimation
- $\blacktriangleright$  LASSO estimation
- $\blacktriangleright$  Robust regression
- $\blacktriangleright$  Nonlinear equations
- $\blacktriangleright$  Geometric programming problems
- $\triangleright$  Deep Learning / Support Vector Machines
- $\blacktriangleright$  Engineering and Design, e.g. optimal control
- $\triangleright$  Operations Research, e.g. network flow problems
- $\blacktriangleright$  Economics, e.g. portfolio optimization

## Goals for this Talk

- $\triangleright$  Overview of (large, rapidly changing, still incomplete) set of tools for solving optimization problems in R
- $\triangleright$  Appreciation of the types of problems and types of methods to solve them
- $\blacktriangleright$  Advice on setting up problems and solvers
- $\triangleright$  Suggestions for interpreting results
- $\triangleright$  Some almost real-world examples

Unfortunately, there is no time to talk about the new and exciting developments in *convex optimization* and optimization *modelling* languages.

Unconstrained Optimization

# Univariate (1-dim.) Minimization

```
\text{optimize}(f = , \text{ interval} = , ..., \text{ lower} = \min(\text{interval}),upper = max(interval), maximum = FALSE,
  tol = .Machine$double.eps^0.25)
option(px = , fn = , gr = NULL, ...,method = "Brent",
  lower = -Inf, upper = Inf)optimize R(f, lower, upper, ..., tol = 1e-20,method = c("Brent", "GoldenRatio"),
  maximum = FALSE,precFactor = 2.0, precBits = -log2(tol) * precFactor,
  maxiter = 1000, trace = FALSE)
```
#### 1-dimensional Example

```
f <- function(x) exp(-0.5*x) * sin(10*pi*x)
curve(f, 0, 1, n = 200, col=4); grid()
opt <- optimize(f, c(0, 1))
points(opt$minimum, opt$objective, pch = 20, col = 2)
```
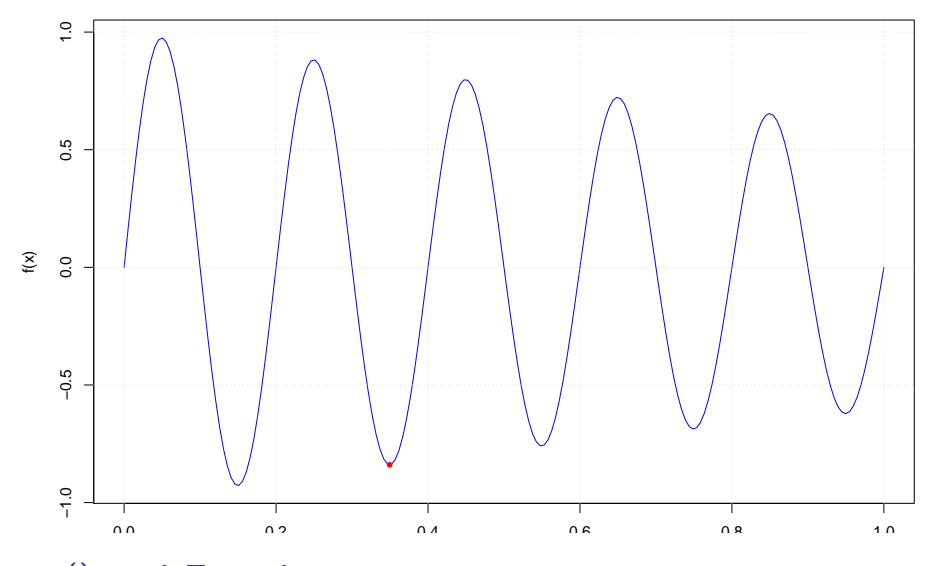

optim() and Friends

```
option(par, fn, gr = NULL, ...,method = c("Nelder-Mead", "BFGS", "CG", "L-BFGS-B",
             "SANN", "Brent"),
 lower = -Inf, upper = Inf,control = list(), hessian = FALSE)
```
#### Methods / Algorithms:

- **Nelder-Mead** downhill simplex method
- ▶ BFGS "variable metric" quasi-Newton method
- ► CG conjugate gradient method
- ▶ L-BFGS-B Broyden-Fletcher-Goldfarb-Shannon
- ▶ Brent univariate minimization, same as optimize
- ▶ **SANN** Simulated Annealing [don't use !]

## Nelder-Mead

**Nelder-Mead** iteratively generates a sequence of simplices to approximate a minimal point.

At each iteration, the vertices of the simplex are ordered according to their objective function values and the simplex 'distorted' accordingly.

- **Sort** function values on simplex
- **Reflect** compute the reflection point
- **Expand** compute the expansion point
- ▶ **Contract** (outside | inside)
- **Fig. 3** Shrink the simplex

Stop when the simplex is small enough ('tolerance').

## Nelder-Mead in Action

Nelder-Mead Simplex search over Banana Function

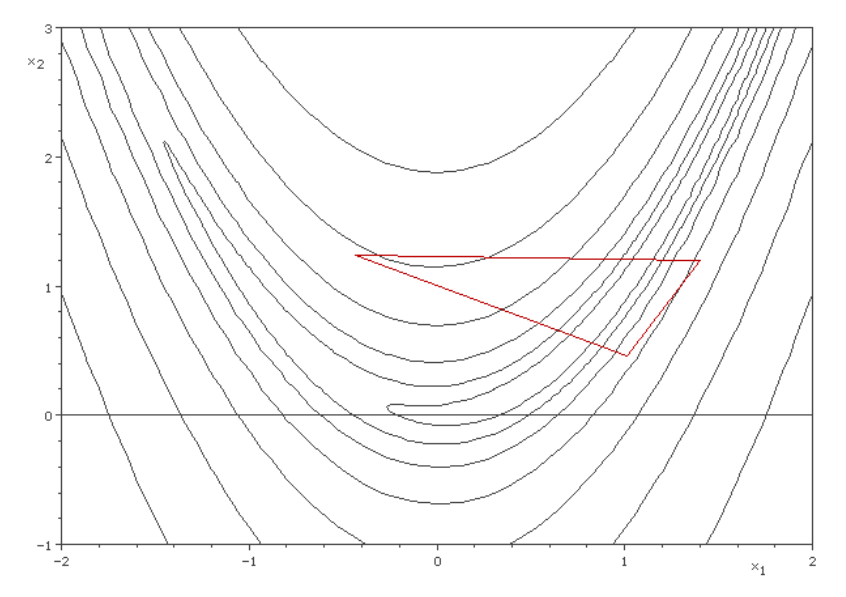

Figure 1: Source: de.wikipedia.org

#### Showcase Rosenbrock

As a showcase we use the Rosenbrock function, defined for  $n > 2$ . It has has a very flat valley leading to its minimal point.

$$
f(x_1,\ldots,x_n)=\sum_{i=2}^n[100(x_{i+1}-x_i^2)^2+(1-x_i)^2]
$$

The global minimum obviously is (1*, . . . ,* 1) with value 0.

```
fnRosenbrock <- function (x) {
    n \leftarrow length(x)x1 <- x[2:n]; x2 <- x[1:(n - 1)]
    \text{sum}(100 * (x1 - x2^2))^2 + (1 - x2)^2)}
```
Available in package adagio as fnRosenbrock(), with exact gradient grRosenbrock().

### optim() w/ Nelder-Mead

```
fn <- adagio::fnRosenbrock; gr <- adagio::grRosenbrock
sol <- optim(rep(0, 2), fn, gr, control=list(reltol=1e-12))
sol$par
```

```
## [1] 0.9999996 0.9999992
fn <- adagio::fnRosenbrock; gr <- adagio::grRosenbrock
sol <- optim(rep(0, 10), fn, gr,
             control=list(reltol=1e-12, maxit=10000))
sol$par; sol$counts
## [1] 0.487650105 0.218747555 0.074772474 0.008069353 0.0
## [6] 0.037545739 0.013695922 0.027284322 0.023147646 0.0
```

```
## function gradient
## 9707 NA
```
## Nelder-Mead Solvers

 $\blacktriangleright$  dfoptim

```
nmk(par, fn, control = list(), ...)
nmkb(par, fn, lower=-Inf, upper=Inf,
     control = list(), ...)
```
► adagio

**neldermead**(fn, x0, ..., adapt = TRUE,  $tol = 1e-10$ , maxfeval =  $10000$ , step = **rep**(1.0, **length**(x0)))

**Pracma** [new]

**anms**(fn, x0, ...,  $tol = 1e-10$ , maxfeval = NULL)

### Adaptive Nelder-Mead

anms in pracma implements a new (Gao and Han, 2012) adaptive Nelder-Mead algorithm, adapting to the size of the problem (i.e., dimension of the objective function).

```
fn <- adagio::fnRosenbrock
pracma::anms(fn, rep(0, 20), tol = 1e-12, maxfeval = 25000)
```

```
## $xmin
## [1] 1 1 1 1 1 1 1 1 1 1 1 1 1 1 1 1 1 1 1 1
##
## $fmin
## [1] 5.073655e-25
##
## $nfeval
## [1] 22628
```
## Gradient-Based Approaches

Exploiting the direction of "steepest descent" as computed by the negative gradient  $-\nabla f(x)$  of a multivariate function.

**F** Steepest descent  $d_k = -\nabla f(x_k)$ 

**Conjugate Gradient** (GC)

 $d_k=-\nabla f(\mathsf{x}_k)+\beta_k d_{k-1}$ ,  $d_0=-\nabla f(\mathsf{x}_0)$ , e.g.,  $\beta_k=\frac{||\nabla f(\mathsf{x}_{k+1})||}{||\nabla f(\mathsf{x}_k)||}$  $\|\nabla f(x_k)\|$ (Fletcher and Reeves).

▶ **BFGS** and **L-BFGS-B**  $d_k = -H_f(x_k)^{-1} \nabla f(x_k)$ ,  $H_f(x)$  Hessian of f in x.

## Line Searches

Given a function  $f: R^n \to R$  and a direction  $d \in R^n$ , a line search method **approximately** minimizes f along the line  $\{x + t \, d \mid t \in R\}.$ 

Armijo-Goldstein inequality: 0 *<* c*, ν <* 1

$$
f(x_0 + t^*d) \le f(x_0) + c \nu^k f'(x_0; d), \quad k = 0, 1, 2, \ldots
$$

(Weak) Wolf condition:  $0 < c_1 < c_2 < 1$ 

$$
f(x_k + t_k d_k) \leq f(x_k) + c_1 t_k f'(x_k; d_k)
$$
  

$$
c_2 f'(x_k; d_k) \leq f'(x_k + t_k d_k; g_k)
$$

### Rosenbrock with Line Search

Steepest descent direction vs. BFGS direction Wolfe line search these two directions

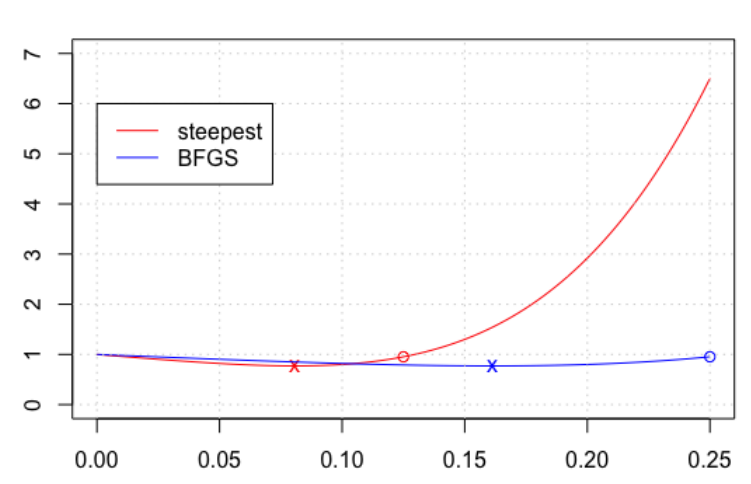

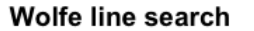

## BFGS and L-BFGS-B

The **Broyden–Fletcher–Goldfarb–Shanno** (BFGS) algorithm

Iteration: While  $\|\nabla f_k\| > \epsilon$  do

- ► compute the search direction:  $d_k = -H_k \nabla f_k$
- **P** proceed with line search:  $x_{k+1} = x_k + \alpha d_k$
- ► Update approximate Hessian inverse:  $H_{k+1} \approx H_f(x_{k+1})^{-1}$

L-BFGS – low-memory BFGS stores matrix  $H_k$  in  $O(n)$  storage. BFGS-B – BFGS with bound constraints ('active set' approach).

## optim() w/ BFGS

```
optim(rep(0, 20), fn, gr, method = "BFGS",
      control=list(reltol=1e-12, maxit=1000))$par
```
#### ## [1] 1 1 1 1 1 1 1 1 1 1 1 1 1 1 1 1 1 1 1 1

```
optim(rep(0, 20), fn, method = "L-BFGS-B",
      control=list(factr=1e-12, maxit=1000))$par # factr <sup>i</sup>
```
## [1] 0.9999987 0.9999984 0.9999982 0.9999981 0.9999980 0.9999980 0.9999979 ## [8] 0.9999979 0.9999977 0.9999974 0.9999969 0.9999958 0.9999935 0.9999889 ## [15] 0.9999797 0.9999613 0.9999243 0.9998500 0.9997011 (

```
option(rep(0, 20), fn, gr, method = "L-BFGS-B", # workscontrol=list(factr=1e-12, maxit=1000))$par
```
## [1] 1 1 1 1 1 1 1 1 1 1 1 1 1 1 1 1 1 1 1 1

## Best optim() usage

```
optim(par, fn, gr = function(x) pracma::grad(fn, x), ...method = "L-BFGS-B".
 lower = -Inf, upper = Inf,control = list(factor = 1e-10,maxit = 50*length(par))
```
 $\blacktriangleright$  use only method = "L-BFGS-B" (faster, more accurate, less memory, bound constraints)

- $\triangleright$  use factr = 1e-10 for tolerance, default 1e07
- $\triangleright$  set maxit = 50\*d ... 50\*d^2 (default is 100)
- $\blacktriangleright$  use dfoptim or pracma for gradients (if you don't have an analytical or exact gradient)
- $\blacktriangleright$  look carefully at the output

#### More BFGS Packages

**• Ibfgsb3** interfaces the Nocedal et al. 'L-BFGS-B.3.0' (2011) (FORTRAN) minimizer with bound constraints.

BUT: Options like "maximum number of function calls" are not accessible. (And the result is returned as 'invisible'.)

sol <- **lbfgsb3**(par, fn, gr = NULL, lower=**-**Inf, upper=Inf) sol

**Ibfgs** interfaces the 'libBFGS' C library by Okazaki with Wolfe line search (based on Nocedal).

BUT: Bound constraints are not accessible through the API.

**lbfgs**(fn, gr, par, invisible=1)

#### More quasi-Newton type Algorithms

- **Stats**::nlm [don't ever use!]
- $\triangleright$  **stats**::nlminb [PORT routine]

```
nlminb(start, objective, gradient = NULL, hessian = NUI
       scale = 1, control = list(), lower = -Inf, upper
```
▶ trustOptim::trust.optim [trust-region approach] no linesearch, suitable for sparse Hessians

**trust.optim**(x, fn, gr, hs = NULL, control = **list**(), method = **c**("SR1", "BFGS", "Sparse"), ...)

**v** ucminf::ucminf [BFGS + line search + trust region]

 $\text{ucminf}(\text{par}, \text{fn}, \text{gr} = \text{NULL}, \ldots, \text{control} = \text{list}(), \text{hessi}$ 

#### ucminf with Rosenbrock

```
fn <- adagio::fnRosenbrock; gr <- adagio::grRosenbrock
sol <- ucminf::ucminf(rep(0, 100), fn, gr, control=list(max
list(par=sol$par, value = sol$value, conv = sol$conv, mess = sol$mess)
```

```
## $par
## [1] 1 1 1 1 1 1 1 1 1 1 1 1 1 1 1 1 1 1 1 1 1 1 1 1 1 1 1 1 1 1 1 1 1 1 1
## [36] 1 1 1 1 1 1 1 1 1 1 1 1 1 1 1 1 1 1 1 1 1 1 1 1 1 1 1 1 1 1 1 1 1 1 1
## [71] 1 1 1 1 1 1 1 1 1 1 1 1 1 1 1 1 1 1 1 1 1 1 1 1 1 1 1 1 1 1
##
## $value
## [1] 1.223554e-15
##
## $conv
## [1] 1
##
## $mess
## [1] "Stopped by small gradient (grtol)."
```
## More John Nash Work

Thorough implementation of quasi-Newton solvers in pure R.

- **Rcgmin** ("conjugate gradient"")
- **Rvmmin** ("variable metric"")
- **Rtnmin** ("truncated Newton")

Apply, test, and compare different nonlinear optimization solvers for smooth, possibly bound constrained multivariate functions:

▶ **optimx**, **optimr**, or **optimrx**?

```
optimrx::opm(rep(0, 10), fnRosenbrock, grRosenbrock,
            method = "ALL")
```
# Comparison of Nonlinear Solvers

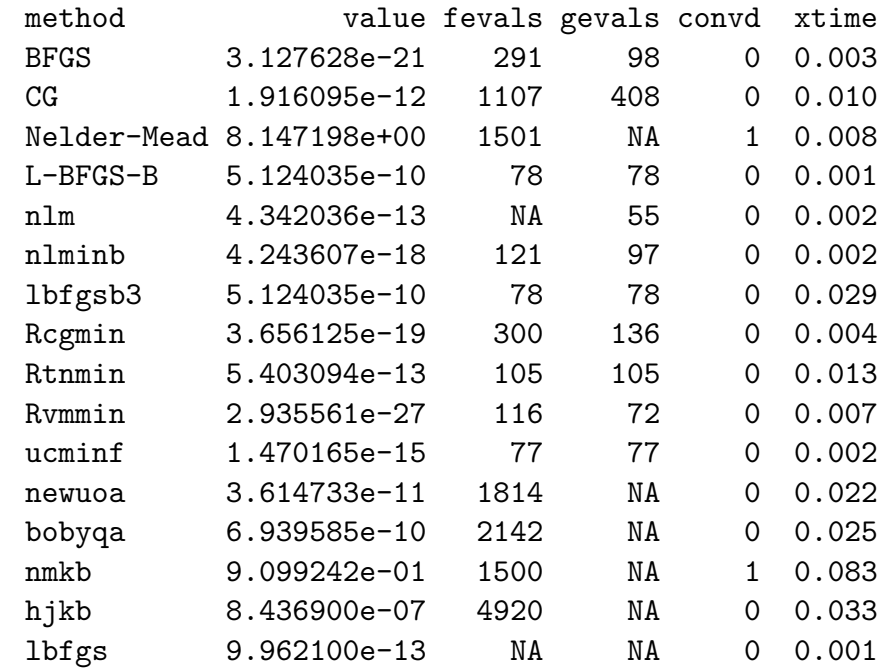

# Excurse: Computing Gradients

- $\blacktriangleright$  manually
- $\triangleright$  symbolically: package Deriv
- ▶ numerically: packages **numDeriv** or pracma

```
gr <- function(x) numDeriv::grad(fn, x) # simple, or:
```
gr  $\leq$  function(x) pracma::grad(fn, x, heps=6e-06) # central different different

 $\triangleright$  complex step derivation

gr <- **function**(x) pracma**::grad\_csd**(fn, x)

 $\triangleright$  automated differentiation [not yet available]

```
Central-difference Formula
     \nabla f(x) = \left(\frac{f(x)}{\partial x_1}, \ldots, \frac{f(x)}{\partial x_n}\right)\frac{f(x)}{\partial x_n} and \frac{df(x)}{dx}(x) \approx \frac{f(x+h)-f(x-h)}{2 \cdot h}2·h
    pracma::grad
    function (f, x0, heps = .Machine$double.eps^(1/3), ...)
     {
          # [...input checking...]
          n <- length(x0)
          hh \leftarrow rep(0, n)gr <- numeric(n)
          for (i in 1:n) {
                hh[i] <- heps
                gr[i] \leftarrow (f(x0 + hh) - f(x0 - hh))/(2 * heps)hh[i] \leftarrow 0
          }
          return(gr)
     }
```
Optimization with Constraints

## **Constraints**

- ► box/bound constraints:  $l_i \le x_i \le u_i$ [trick: the 'transfinite' approach]
- Inear inequality constraints:  $Ax < 0$
- Inear equality constraints:  $Ax = b$ [trick: the 'hyperplane' approach]
- $\blacktriangleright$  quadratic constraints
- $\blacktriangleright$  inequality constraints in general
- $\blacktriangleright$  equality and inequality constraints

## The 'transfinite' Trick

If the solver does not support bound constraints  $l_i \leq x_i \leq u_i$ , the transfinite approach will do the trick.

Generate a smooth (surjective) function  $h: R^n \rightarrow [l_i, u_i]$ , e.g.

$$
h: x_i \to l_i + (u_i - l_i)/2 \cdot (1 + \tanh(x_i))
$$

and optimize the composite function  $g(x) = f(h(x))$ , i.e.

 $g: R^n \rightarrow [l_i, u_i] \rightarrow R$ 

 $x^* = \operatorname{argmin}_{x} g(x) = f(h(x))$ 

then  $x_{min} = h(x^*)$  will be a minimum of f in  $[l_i, u_i]$ .

#### Example: 'Transfinite' Approach

Minimize the Rosenbrock function in 10 dimensions with  $0 \leq x_i \leq 0.5$ .

```
Tf <- adagio::transfinite(0, 0.5, 10)
h <- Tf$h; hinv <- Tf$hinv
p0 <- rep(0.25, 10)
f \leq function(x) fn(hinv(x)) # f: R\hat{n} --> R
g <- function(x) pracma::grad(f, x)
```

```
sol <- lbfgs::lbfgs(f, g, p0, epsilon=1e-10, invisible=1)
hinv(sol$par); sol$value
```
## [1] 0.500000000 0.2630659827 0.0800311137 0.0165742341 ## [6] 0.0102120052 0.0102084108 0.0102042121 0.010004085(

## [1] 7.594813

### Linear Inequality Constraints

Optimization with linear constraints only:  $Ax > 0$  (or  $Ax < 0$ )

```
constr0ptim(theta, f, grad, ui, ci, mu = 1e-04, control
            method = if(is.null(grad)) "Nelder-Mead" el
            outer.iterations = 100, outer.eps = 1e-05,
            hessian = FALSE)
```
- ► ui %\*% theta ci >= 0 corresponds to  $Ax > 0$
- ► Bounds formulated as linear constraints (even  $x_i > 0$ )
- $\triangleright$  theta must be in the interior of the feasible region
- $\blacktriangleright$  Inner iteration still calls optim

Recommendation: Do not use constrOptim. Instead, use an 'augmented Lagrangian' solver, e.g. alabama::auglag.

#### Trick: Linear Equality Constraints

Task:  $\min$   $f(x_1, ..., x_n)$  s.t.  $Ax = b$ 

Let  $b_1, ..., b_m$  be a basis of the *nullspace* of A, i.e.  $Ab_i = 0$ , and  $x_0$ a special solution  $Ax_0 = b$ . Define a new function  $g(s_1, ..., s_m) = f(x_0 + s_1b_1 + ... + s_mb_m)$  and solve this as a minimization problem without constraints:

```
s = \argmin g(s_1, ..., s_m)
```
Then  $xmin = x_0 + s_1b_1 + ... + s_mb_m$  is a (local) minimum.

xmin <- **lineqOptim**(**rep**(0, 3), fnRosenbrock, grRosenbrock,  $Aeq = c(1,1,1)$ , beq = 1) xmin [1] 0.5713651 0.3263519 0.1022830

#### Example: Linear Equality

```
A \leq matrix(1, 1, 10) \qquad \qquad # \; x1 + \ldots + x_n = 1N <- pracma::nullspace(A) # size 10 9
x0 <- qr.solve(A, 1) # A x = 1
fun <- function(x) fn(x0 + N % * x) # length(x) = 9sol <- ucminf::ucminf(rep(0, 9), fun)
xmin <- c(x0 + N %*% sol$par)
xmin; sum(xmin)
```
## [1] 0.559312323 0.314864715 0.102103618 0.013695782 ## [6] 0.003318010 0.003316801 0.003316309 0.003252102

## [1] 1

**fn**(xmin)

## [1] 7.421543

### Augmented Lagrangian Approach

Task: min!  $f(x)$  s.t.  $g_i(x) \ge 0$ ,  $h_i(x) = 0$ 

Define the augmented Lagrangian function L as

$$
L(x, \lambda; \mu) = f(x) - \sum_j \lambda_j h_j(x) + \frac{1}{2\mu} \sum_j h_j^2(x)
$$

The inequality constraints  $g_i(x) \geq 0$  are included by introducing slack variables  $s_i$  and replacing the inequality constraints with

$$
g_i(x)-s_i=0, \quad s_i\geq 0
$$

The bound constraints are treated differently (e.g., through the LANCELOT algorithm).

#### Augmented Lagrangian Solvers

**►** alabama

**auglag**(par, fn, gr, hin, hin.jac, heq, heq.jac, control.outer=**list**(), control.optim = **list**(), ...)

► **NLoptr** 

```
auglag(x0, fn, gr = NULL, lower = NULL, upper = NULL,hin = NULL, hinjac = NULL, heq = NULL, heqjac =
       localsolver = c("COBYLA"), localtol = 1e-6, ine
       nl.info = FALSE, control = list(), ...)
```
- ► Rsolnp
- **NlcOptim** (Sequential Quadratic programming, SQP)
- ▶ Rdonlp2 (removed from CRAN, see R-Forge's Rmetrics)

```
Example with alabama:: auglag
   Minimize the Rosenbrock function with constraints
   x_1 + ... + x_n = 1 and 0 \le x_i \le 1 for all i = 1, ..., n.
   fheq \leq function(x) \sin(x) - 1
   fhin \leq function(x) c(x)sol <- alabama::auglag(rep(0, 10), fn, gr, heq = fheq, hin
                control.outer = list(trace = FALSE, method = "iprint(sol$par, digits=5)
   ## [1] 5.5707e-01 3.1236e-01 1.0052e-01 1.3367e-02 3.
   ## [6] 3.3082e-03 3.3071e-03 3.3069e-03 3.2854e-03 -7.
```

```
sum(sol$par)
```
## [1] 1

## The nloptr Package (NLopt Library)

 $\triangleright$  COBYLA (Constrained Optimization By Linear Approximation)

```
coby1a(x0, fn, lower = NULL, upper = NULL, hin = NULL,nl.info = FALSE, control = list(), ...)
```
 $\triangleright$  slsqp (Sequential Quadratic Programming, SQP)

```
slsqp(x0, fn, gr = NULL, lower = NULL, upper = NULL,hin = NULL, hinjac = NULL, heq = NULL, heqjac = NULL,
 nl.info = FALSE, control = list(), ...)
```
 $\blacktriangleright$  auglag (Augmented Lagrangian)

```
auglag(x0, fn, gr = NULL, lower = NULL, upper = NULL,hin = NULL, hinjac = NULL, heq = NULL, heqjac = NULL,
        localsolver = c("COBYLA", "LEFGS", "MMA", "SLSG"nl.info = FALSE, control = list(), ...)
```
Quadratic Optimization

# Quadratic Programming

**Quadratic Programming** (QP) is the problem of optimizing a quadratic expression of several variables subject to linear constraints.

Minimize 
$$
\frac{1}{2} \times^T Q x + c^T x
$$
  
s.t.  $Ax \leq b$ 

where Q is a symmetric, positive (semi-)definite  $n \times n$ -matrix, c an *n*-dim. vector, A an  $m \times n$ -matrix, and b an m-dim. vector.

For some solvers, linear equality constraints are also allowed.

Example: The enclosing ball problem

# Quadratic Solvers

Standard solver for quadratic problems in R is solve.QP in package quadprog. The matrix  $Q$  has to be positive definite.

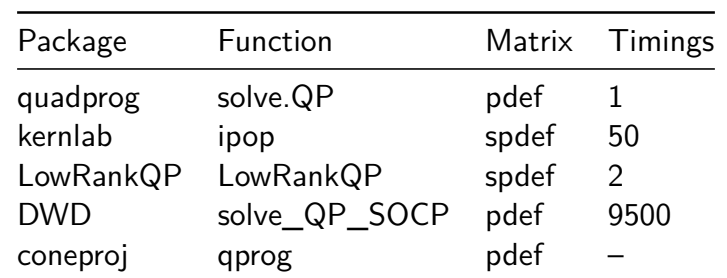

solve.QP(Dmat, dvec, Amat, bvec, meq=0, factorized=FALS

Nonsmooth Optimization

### Nonsmoothness: Minimax Problems

Functions defined as maximum are not smooth and cannot be optimized through a straightforward gradient-based approach.

Task: min!  $f(x) = max(f_1(x), ..., f_m(x))$ 

Instead, define a smooth function  $g(x_1, \ldots, x_n, x_{n+1}) = x_{n+1}$  and minimze it under constraints

$$
x_{n+1} \geq f_i(x_1,\ldots,x_n) \quad \text{for all } i=1,\ldots,m
$$

The solution  $(x_1, \ldots, x_n, x_{n+1})$  returns the minimum point  $xmin = (x_1, \ldots, x_n)$  as well as the minimal value  $fmin = x_{n+1}$ .

[Cf. the example in Chapter ?? in the bookdown text.]

Least Squares Solvers

### Linear Least-squares

A linear least-squares (LS) problem means solving  $\min ||Ax = b||_2$ , possibly with bounds or linear constraints.

The function qr.solve(A, b) from Base R solves over- and underdetermined linear systems in the least-squares sense.

- **nnls** (Lawson-Hansen algorithm) linear LS with non-negative/-positive constraints
- **bvls** (Stark-Parker algorithm) linear LS with bound constraints  $1 \le x \le u$
- ▶ pracma::lsqlincon(A, b, ...) linear LS with linear equality and inequality constraints (applies a quadratic solver)

#### Nonlinear Least-squares

The standard nonlinear LS estimator for model parameter, given some data, in Base R is:

```
nls(formula, data, start, control, algorithm[="plinear|
    trace, subset, weights, na.action, model,
    lower, upper, ...)
```
Problems:

- $\triangleright$  too small or zero residuals
- $\triangleright$  "singular gradient" error message (R-help, Stackoverflow)
- $\blacktriangleright$  too many local minima, proper starting point
	- (cf. nls2 with random or grid-based start points)
- bounds require the 'port' algorithm (Port library) (recommended anyway)

### 'Stabilized' Nonlinear LS

Modern nonlinear LS solvers use the Levenberg-Marquardt method (not Gauss-Newton) to minimize sums of squares.

```
▶ minpack.lm
```

```
nlsLM(formula, data = parent.frame(), start, jac = NULL,
      algorithm = "LM", control = nls.lm.control(),
      lower = NULL, upper = NULL, trace = FALSE, ...)
```
 $\blacktriangleright$  nlmrt

```
nlxb(formula, start, trace=FALSE, data, lower=-Inf, upp
     masked=NULL, control, ...)
```
Cf. also **pracma**::lsqnonlin(fun,  $\times$ 0, options = list(), ...)

## Tip: Rosenbrock as LS Problem

Redefine Rosenbrock as vector-value function:

```
fn \leq function(x) {
    n \leftarrow length(x)x1 <- x[2:n]; x2 <- x[1:(n - 1)]
    c(10*(x1 - x2^2), 1 - x2)
}
```
and now apply **pracma**'s lsqnonlin:

```
lsqnonlin(fn, rep(0, 20))
## $x
## [1] 1 1 1 1 1 1 1 1 1 1 1 1 1 1 1 1 1 1 1 1
## $ssq
## [1] 3.037124e-19
```
## Quantile Regression

```
Median (or: L^1) Regression: \min_{u \in \mathcal{U}} |\sum_{v} |y - Ax|(aka "least absolute deviation"" (LAD) regression)
  \blacktriangleright quantreg
rq(formula, tau = 0.5, data, subset, weights, na.action,
   method = "br", model = TRUE, contrasts, \ldots)
```
 $\blacktriangleright$  pracma

L1linreg(A, b,  $p = 1$ , tol = 1e-07, maxiter = 200)

solves the linear system  $Ax = b$  in an  $L^p$  sense, i.e. minimizes the term  $\sum |b - A x|^p$  (for  $0 < p \le 1$ ) by applying an "iteratively reweighted least square" (IRLS) method.

Global Optimization

## DE Solvers

Differential Evolution (DE) is a relatively simple genetic algorithm variant, specialized for real-valued functions (10-20 dims).

▶ **DEoptim** 

```
DEoptim(fn, lower, upper,
    control = DEoptim.control(trace = FALSE), ..., fmMe
```
► RcppDE

 $\text{DEoptim}(fn, lower, upper, control = DEoptim.contrib(),$ 

▶ **DEoptimR** 

```
JDEoptim(lower, upper, fn,
     constr = NULL, meq = 0, eps = 1e-05, NP = 10*d[, ...]
```
## CMA-ES Solvers

Covariance Matrix Adaptation – Evolution Strategy (CMA-ES) is an evolutionary algorithm for continuous optimization problems (adapting the covariance matrix). It is quite difficult to implement, but is applicable to dimensions up to 50 or more.

 $\blacktriangleright$  Packages that contain CMA-ES solvers: **cmaes cmaesr rCMA parma::cmaes Rmalschains adagio::pureCMAES** pureCMAES(par, fun, lower = NULL, upper = NULL, sigma =  $stopfitness = -Inf, stopeval = 1000*length(pz)$ 

## More Evolutionary Approaches

- $\blacktriangleright$  Simulated Annealing (SA) **GenSA**
- $\blacktriangleright$  Genetic Algorithms (GA) **GA**, **genalg**, **SOMA**, **rgenoud**
- ▶ Particle Swarm Optimization (PSO) **pso**, **psoptim**, **hydroPSO**

**NMOF**: DEopt, GAopt, PSopt

**NLoptr**: crs2lm, direct, mlsl, isres, stogo

## The gloptim Package

Package **gloptim** incorporates and compares 25 stochastic solvers. The following is a typical output, here only showing the results of CMA-ES and DE solvers for the 'Runge' problem:

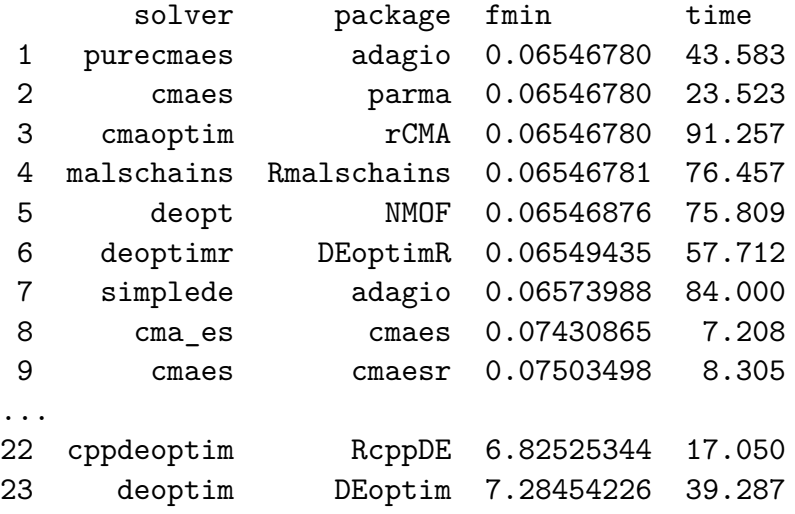

Future Developments

## ROI – R Optimization Infrastructure

Available Plugins: glpk, symphony, quadprog, ipop, ecos, scs, nloptr, cplex, . . .

```
library(ROI); library(ROI.plugin.glpk) # ...
v <- c(15, 100, 90, 60, 40, 15, 10, 1)
w <- c( 2, 20, 20, 30, 40, 30, 60, 10)
mat \leq matrix(w, nrow = 1)
con \leq L_constraint(L = mat, dir = "\leq", rhs = 105)
pro <- OP(objective = v, constraints = con,
          types = rep("B", 8), maximum = TRUE)ROI_applicable_solvers(pro) # [1] "clp" "glpk" ...
sol <- ROI_solve(pro, solver = "ecos")
## Optimal solution found.
## The objective value is: 2.800000e+02
```
## CVXR

CVXR provides an R modeling language for convex optimization problems (announced UseR!2016, not yet ready).

Example: Estimating a discrete distribution, e.g.

 $\max! \quad \sum_{i=1}^{m} -w_i \log w_i$ s.t.  $w_i \geq 0$ ,  $\sum w_i = 1$ ,  $X^T w = b$ 

#### **library**(CVXR)

```
w <- Variable(m)
obj <- SumEntries(Entr(w)) # entropy function
constr <- list(w >= 0, SumEntries(w) == 1, t(X) %*% w == b)
pro <- Problem(Maximize(obj), constr)
sol <- solve(pro)
sol$w
```
#### Using Julia Solvers

Ipopt (Interior Point OPTimizer) is a software package for large-scale nonlinear optimization (with nonlinear equality and inequality constraints).

- $\triangleright$  difficult to install (extra components needed)
- $\triangleright$  ECLIPSE license (not allowed on CRAN?)

There is an easy-to-install *lpopt.jl* package for Julia.

With the R packages XR and XRJulia (John Chambers, 2016) it will be possible to utilize this with a new R package *ipoptjlr*.

```
library(ipoptjlr)
julia_setup("path_to_julia")
IPOPT(x, x_L, x_U, g_L, g_U, eval_f, eval_g,
     eval_grad_f, jac_g1, jac_g2, h1, h2)
```
## Using the NEOS Solvers

"The **NEOS Server** https://neos-server.org/neos/ is a free internet-based service for solving numerical optimization problems. [It] provides access to more than 60 state-of-the-art [free and commercial] solvers."

**rneos**: XML-RPC Interface to NEOS

```
# submit job to the NEOS solver
neosjob <- NsubmitJob(xmlstring, user = "hwb", interface =
                     id = 8237, nc = CreateNeosComm())
neosjob
# The job number is: 3838832
# The pass word is : wBgHomLT
# getting info about job
NgetJobInfo(neosjob) # "nco" "MINOS" "AMPL" "Done"
NgetFinalResults(neosjob)
```
Epilogue

## "What can go wrong?"

- $\blacktriangleright$  Modell, constraints, gradients, ...
- $\blacktriangleright$  Local: bad starting values Global: no guaranteed optimum
- $\blacktriangleright$  Applying appropriate solvers
- $\triangleright$  Setting solver controls
- $\blacktriangleright$  Special problems, e.g. Non-smooth objective functions, noise, . . .
- $\triangleright$  Understanding solver output (and error messages) convergence, accuracy, no. of loops and function calls
- $\blacktriangleright$  Checking results

"Most methods work most of the time." – John Nash

## **References**

- ▶ Theussl, S., and H. W. Borchers (2017). CRAN Task View: **Optimization and Mathematical Programming**. URL: https://CRAN.R-project.org/view=Optimization
- ▶ Nash, J. C. (2014). **Nonlinear Parameter Optimization Using R Tools**. John Wiley and Sons, Chichester, UK.
- I Varadhan, R., Editor (2014). Special Issue: **Numerical Optimization in R: Beyond optim**. Journal of Statistical Software, Vol. 60.
- ▶ Bloomfield, V. A. (2014). **Using R for Numerical Analysis in Science and Engineering**. CRC Press, USA. (Chapter 7, 40 pp.)
- ▶ Cortez, P. (2014). Modern Optimization With R. Use R! Series, Springer Intl. Publishing, Switzerland.